PowerPoint 2007

13 ISBN 9787111224532

10 ISBN 7111224531

出版时间:2008-1

Think

页数:210

版权说明:本站所提供下载的PDF图书仅提供预览和简介以及在线试读,请支持正版图书。

www.tushu111.com

 $10$ 

AutocAD 2008

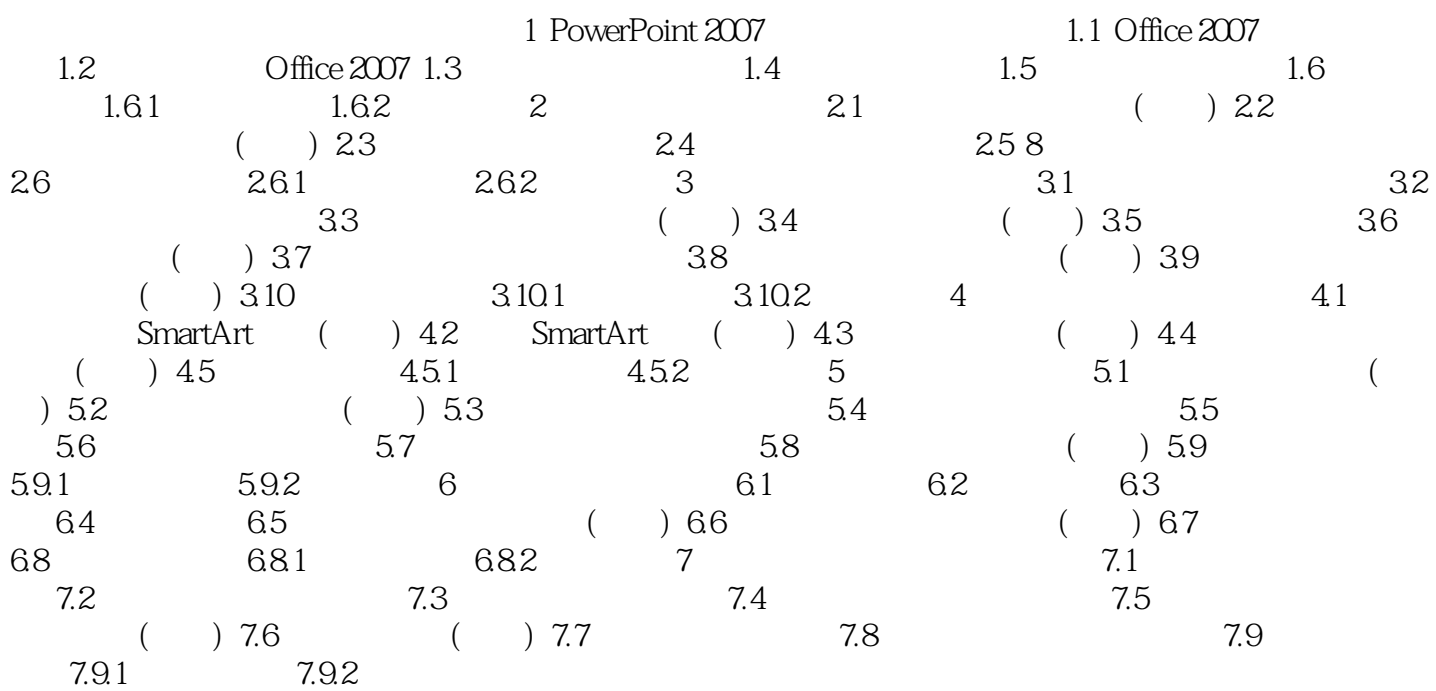

 $10$ 

AutocAD 2008

本站所提供下载的PDF图书仅提供预览和简介,请支持正版图书。

:www.tushu111.com